# **OMEGA MASTERING CLIPPER**

## **USER MANUAL**

*by Forgotten Clank Studios*

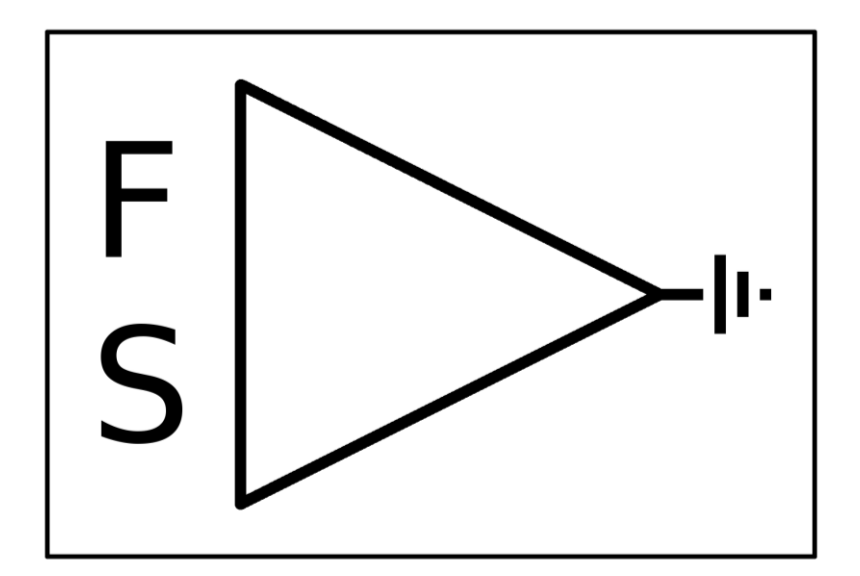

#### **CONTENTS**

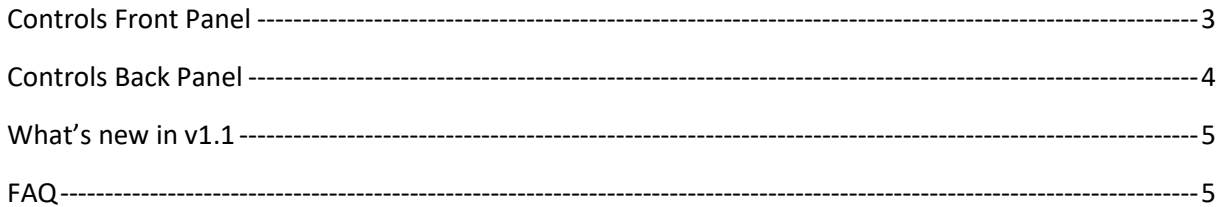

## <span id="page-2-0"></span>CONTROLS FRONT PANEL

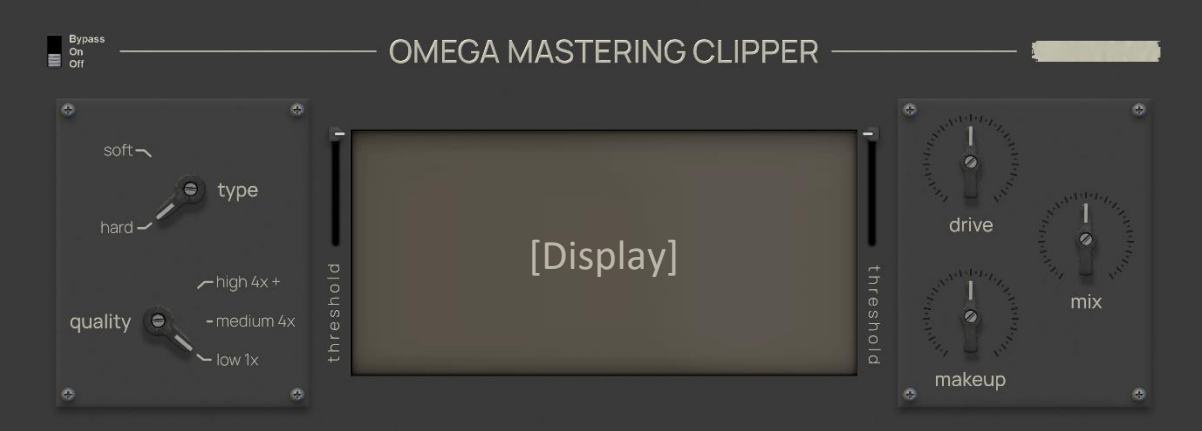

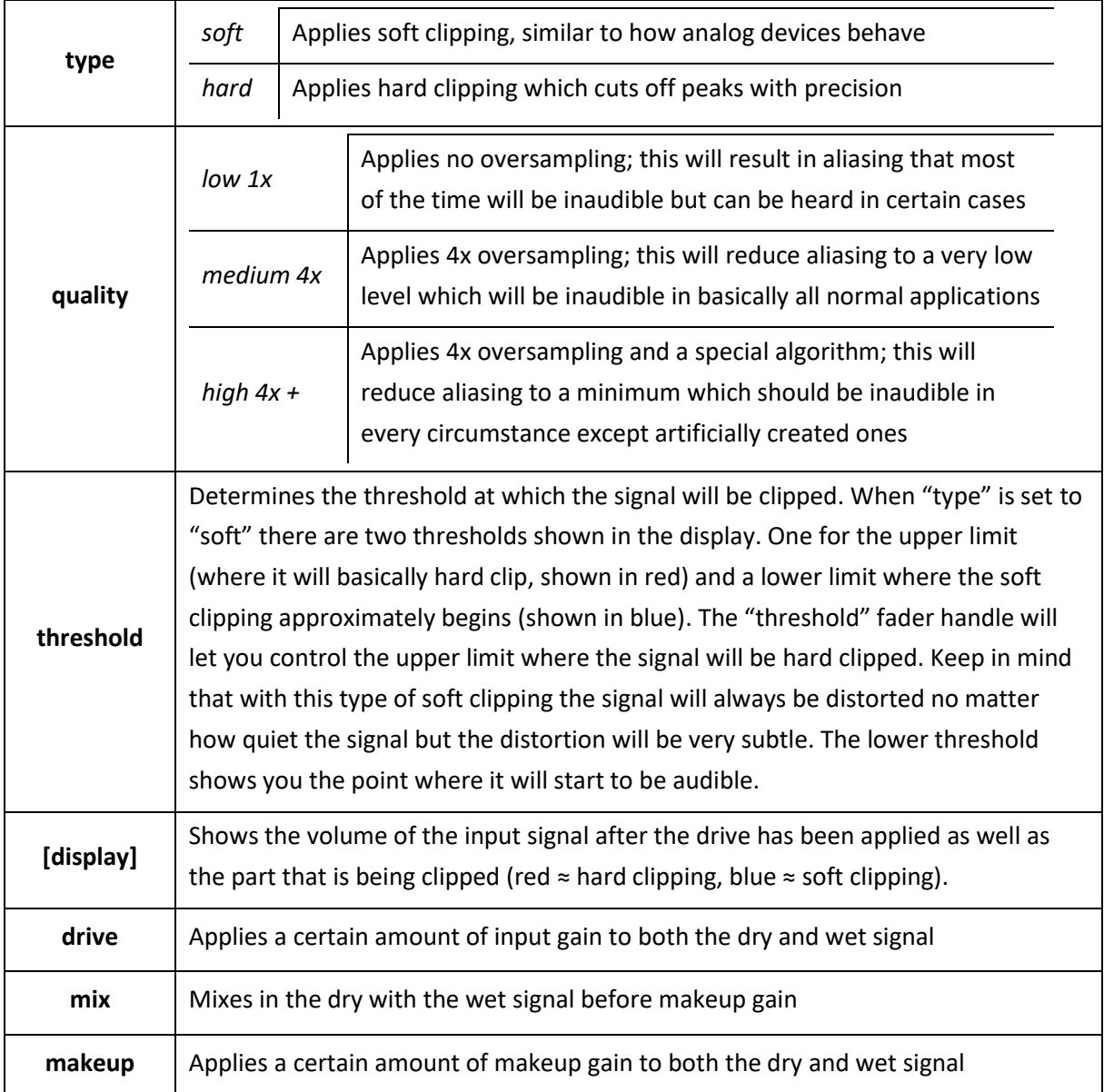

## <span id="page-3-0"></span>CONTROLS BACK PANEL

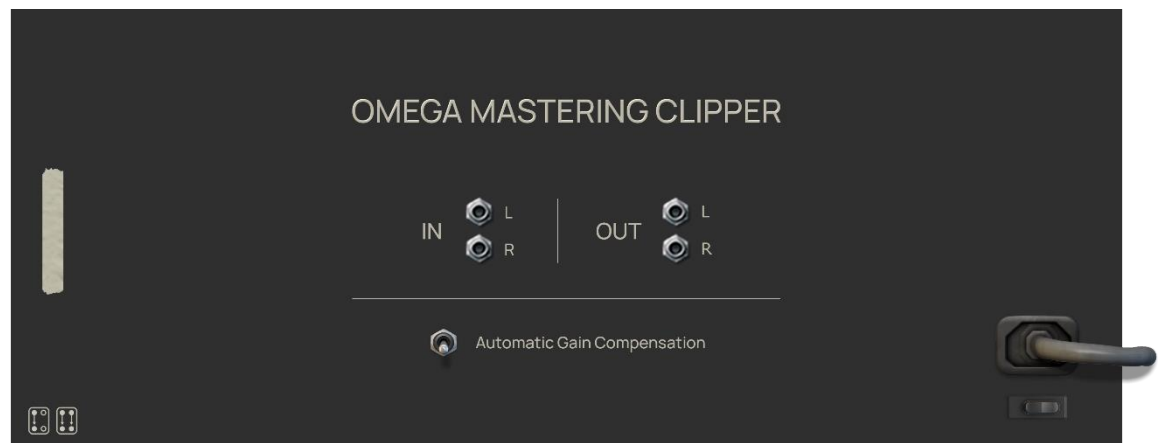

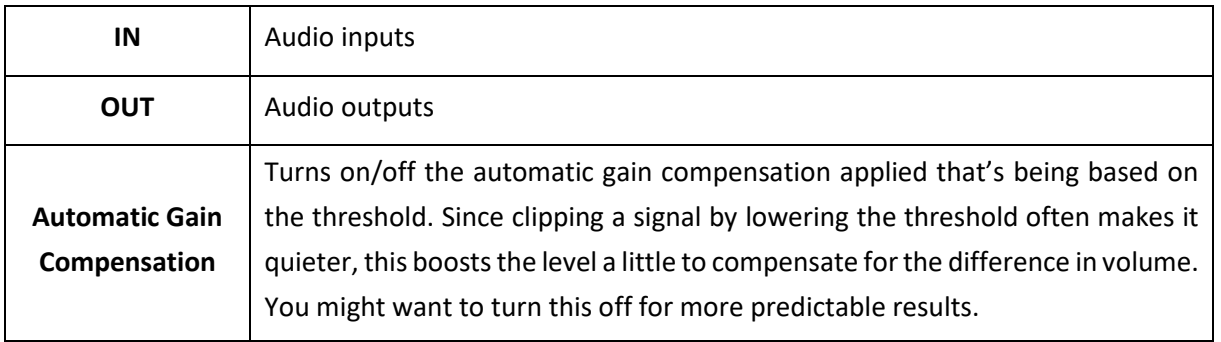

### <span id="page-4-0"></span>WHAT'S NEW IN V1.1

- Silencing of the sound when adjusting the threshold on the high quality setting is now more gentle
- Fixed a bug that caused crackling on the high quality setting
- Fixed a bug that caused mono signals to not be displayed correctly

## <span id="page-4-1"></span>FAQ

#### **Why is the signal still peaking above my set threshold?**

If you are using the medium or high quality preset this is expected behaviour. Due to the oversampling that is applied there can be peaks above the set threshold. If they are an issue you can deal with them using a limiter or another instance of the *Omega Mastering Clipper* with the quality preset set to "low". Don't worry, there additional clipping or limiting will be negligible.

#### **I think I've found a bug. Where can I report it?**

You can get in touch vi[a E-Mail,](mailto:forgottenclank.studios@gmail.com?subject=Omega%20Mastering%20Clipper%20but%20report) [Facebook](https://www.facebook.com/ForgottenClankStudios/) o[r Instagram](https://www.instagram.com/forgottenclankstudios/). I'll try to fix bugs as quickly as possible!

#### **I've got this amazing idea for a new feature. Will you implement it?**

It depends on many factors. I'm always happy when people that use my devices get in touch, so feel free to say hello! [E-Mail](mailto:forgottenclank.studios@gmail.com?subject=Omega%20Mastering%20Clipper%20feature%20suggestion) | [Facebook](https://www.facebook.com/ForgottenClankStudios/) | [Instagram](https://www.instagram.com/forgottenclankstudios/)

#### **There's this awesome thing I can't do in Reason. Will you code a Rack Extension that does this thing?**

There are still many Rack Extensions on my wish list that I would like to get to some time in the future. But I'm always interested in hearing your ideas! [E-Mail](mailto:forgottenclank.studios@gmail.com?subject=Idea%20for%20a%20new%20Rack%20Extension) [| Facebook](https://www.facebook.com/ForgottenClankStudios/) [| Instagram](https://www.instagram.com/forgottenclankstudios/)